# **Drive Caffeine Full Product Key Скачать бесплатно (Updated 2022)**

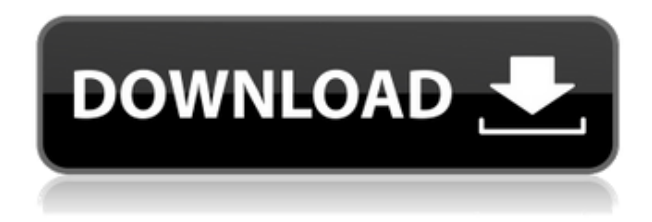

## **Drive Caffeine Free License Key Free**

Бесплатная загрузка и обзоры программного обеспечения – Hotfile DriverScanner — удобная утилита для установки драйверов устройств. Этот аккуратный инструмент прост в использовании, базовый и в то же время действительно полезный. Он сканирует систему, информирует вас об установленных в ней устройствах и позволяет установить драйвера для нужных вам устройств. Вы можете просматривать имена драйверов, которые в настоящее время находятся в вашей системе, загружать их, устанавливать для обеспечения безопасного использования и производительности и многое другое. Чтобы использовать это программное обеспечение, вы должны сначала выбрать компьютер, на котором будут установлены драйверы устройств. На следующем экране отобразится список драйверов устройств, которые были найдены на выбранном компьютере. Нажмите кнопку «Установить», и необходимые драйверы устройств будут установлены в системе. Если вы хотите просто просмотреть список установленных в настоящее время драйверов, вы можете нажать кнопку «Просмотр». Это программное обеспечение свободно доступно для операционных систем Windows XP и Windows Vista. \*\*\*ОБНОВЛЕНИЕ: я обнаружил ошибку в установке драйвера. Если вы нажмете на одно из устройств без установки каких-либо драйверов, а затем нажмете кнопку «Установить», ничего не произойдет. Чтобы исправить это, если целевое устройство не указано в списке установленных драйверов, не нажимайте кнопку «Установить». Если есть единственный файл .exe, который сделает вашу жизнь проще и веселее, мы бы порекомендовали InstallLister Pro. Это бесплатно попробовать и совершенно бесплатно навсегда. Это удобное программное обеспечение используется для поиска ряда различных файлов, в том числе: Во-первых, он распознает последние версии популярных типов файлов, включая файлы .exe, .dll, .ocx, .scr, .pif, .drv, системные файлы и т. д. Вы также можете просматривать файловую систему для поиска файлов. что неизвестны. Затем это

поможет вам выполнить несколько быстрых сравнений между файлами. Сравните один файл с другими файлами, и вы быстро узнаете, отличаются они или нет. Наконец, этот удобный инструмент может генерировать список похожих файлов. Это облегчит вам идентификацию файлов путем сканирования ряда похожих файлов. Вы также можете фильтровать файлы по расширению, размеру файла, возрасту файла и другим параметрам. Эта программа очень проста и удобна для пользователя. Он просто отображает все файлы, соответствующие вашим критериям поиска, и вы можете быстро выбрать тот, который вам нужен. Установить эту программу очень просто. Он просто бежит после

#### **Drive Caffeine**

Исследуйте активность дисков компьютера, анализируйте жесткий диск и просматривайте папки, и все это при отслеживании активности в режиме реального времени. \* Стабильный, надежный и мощный, протестирован на XP, Vista, 7 и 8. \* Просмотр активности любого подключенного диска. \* Просматривайте историю диска, включая доступ к файлам и модификации. \* Смотрите подробную информацию о любом диске в компьютере. \* Дополнительные параметры для каждого параметра. \* Работает с любой версией Windows. \* Получайте уведомления, если диск был добавлен или удален. \* Настройте Drive Caffeine для автоматического запуска вместе с Windows. \* Настройте Drive Caffeine для запуска и остановки в любое время. \* Встроенная панель управления. \* Щелкните правой кнопкой мыши любой файл, чтобы сделать его диском по умолчанию. \* Обнаружение дисков в Windows 8 и новее. \* Запуск программы в один клик. \* Отрегулируйте интервал опроса для пользовательского использования. \* Специальная опция «Поиск», используемая для поиска в любом содержимом. \* Специальная опция «Папка», используемая для просмотра содержимого диска. \* Специальная опция «Стереть», используемая для стирания файла. \* Специальная опция «Снять защиту», используемая для защиты файла. \* Специальная опция «Создать ярлык», используемая для создания ярлыка в Windows. \* Специальная опция «Файл без имени», используемая для создания файла без имени. \* Специальная опция «Скрытый файл», используемая для создания файла со скрытым атрибутом. \* Специальная опция «Невидимый файл», используемая для создания файла с невидимым атрибутом. \* Специальная опция «Файл только для чтения», используемая для создания файла только для чтения. \* Специальная опция «Жесткий диск», используемая для создания жесткого диска. Acer HD 1012 на самом деле является идеальным бизнес-ноутбуком для людей, которым нужна качественная производительная машина. На самом деле он очень универсален и может использоваться как для дома, так и для работы. Его процессор и клавиатура также имеют высочайшее качество и могут использоваться в течение долгих часов. Очень долгое время автономной работы 5 часов также является положительным моментом. Его яркость можно отрегулировать в соответствии с типом среды, в которой вы работаете, и если вам нужно удобное положение для набора текста, у него есть съемная клавиатура, которая является хорошим вариантом. У Асег HD 1012 отличные характеристики, и самое главное, что они не дорогие. Вес Асера  $1eaed4ebc0$ 

## **Drive Caffeine Crack License Key Full [Updated] 2022**

Drive Caffeine — это программный инструмент, который освобождает место на диске в Windows без необходимости возиться с обходными путями командной строки. Он сканирует файлы и пустое пространство, показывая результаты в виде цветной гистограммы или даже круговой диаграммы. Он также может выдавать предупреждения, если у вас есть какие-либо «проблемные» диски, такие как поврежденные, поврежденные или просто нехватка места. Как только это будет сделано, вы можете работать с файлами и каталогами по своему усмотрению и настраивать сканирование по расписанию в фоновом режиме. Драйв Кофеин Скачать бесплатно 30 апреля 2016 г. дисккофеин-5.1.4.8.zipПоследняя версия Установщик для Windows Размер файла: 3,81 МБ Водить кофеин Drive Caffeine — это уникальный инструмент, который освобождает место на диске вашей системы за считанные минуты. Он способен проверять все доступные жесткие диски и отображать результаты в виде гистограммы или круговой диаграммы, предоставляя вам объем доступного места. Кроме того, вы можете настроить интеллектуальные напоминания для периодического запуска с возможностью просмотра всех критических ситуаций. Наконец, приложение способно показать вам содержимое файлов и папок, а также их размер и даты создания или изменения. Имея в своем распоряжении этот бесплатный инструмент, вам не нужно тратить время на инструменты командной строки. Применение Drive Caffeine — это бесплатное приложение, в основном потому, что оно способно работать из коробки после правильной настройки. Процесс настройки достаточно прост. При самом первом запуске вам предоставляется список дисков, из которых вы можете выбрать один или несколько. Далее вам будет предложено выбрать, как часто вы хотите запускать сканирование и хотите ли вы настроить автоматический запуск приложения. На этом этапе просто выберите «Запустить диск с кофеином» и дождитесь запуска программы. Drive caffeine будет выполнять свою работу, периодически запускаться и автоматически сообщать вам о результатах. Системные Требования Для правильной работы Drive Caffeine требуется достаточно мощный компьютер. Поскольку приложение ориентировано на дисковое пространство, вам потребуется диск со свободным пространством не менее 4 ГБ. Кроме того, для работы Drive Caffeine требуется .NET Framework 3.5. Скриншоты Получить доступ к Drive Caffeine можно как минимум двумя способами. Прежде всего, на экране отображается световая полоса.

### **What's New In Drive Caffeine?**

Drive Caffeine — это мощное и простое в использовании программное обеспечение для автоматизированного обслуживания дисков и мониторинга состояния дисков, которое может сэкономить ваше драгоценное время и работает автоматически. С его помощью можно запустить 5 минутный планировщик-бот, просмотреть рабочие данные жестких дисков и получить массу полезной информации. Кроме того, он полностью совместим с USB-накопителями, жесткими дисками USB, флэш-накопителями, сетевыми дисками и CD/DVD-дисками. Никаких дополнительных дисков не

нужно устанавливать или подключать! Однократная загрузка, пожизненная активация и пожизненная гарантия обновлений 1. Как установить это программное обеспечение? 1.1 Автоматическая установка 1.2 Ручная установка 1.3 Комбинированная установка Установить 1.1 Автоматическая установка Перетащите установочный файл Drive Caffeine на рабочий стол. Дважды щелкните, чтобы открыть его. Мастер установки попросит вас перезагрузить компьютер после установки. Нажмите Да, чтобы перезагрузить компьютер. 1.2 Ручная установка Пакет установки Drive Caffeine содержит два исполняемых файла: Drive CaffeineSetup.exe и Drive CaffeineSetup.uninstall.exe. Вы должны установить это программное обеспечение вручную двумя способами: Способ 1. Перетащите Drive CaffeineSetup.exe на рабочий стол. Дважды щелкните, чтобы начать процесс установки. Загрузите последнюю версию Drive Caffeine по ссылке ниже. 2. Как его удалить? Удалить 1. Запустите Drive CaffeineSetup.exe и следуйте инструкциям по удалению Drive Caffeine. 2. Как его запустить? Бежать 1. Запустите Drive CaffeineSetup.exe, чтобы начать процесс установки. 2. Как его запустить? Стартовое меню 1. Щелкните значок Drive Caffeine в меню «Пуск». 2. Щелкните значок Drive Caffeine в разделе «Программы», если он еще не запущен. 3. Нажмите кнопку Создать ярлык. 4. Выделите папку, содержащую Drive CaffeineSetup.exe, и нажмите OK. 5. Введите название своей программы (например, My Programming) и нажмите OK. 3. Управляйте своими дисками в Drive Caffeine 3.1 Отредактируйте файл конфигурации 1. В корне Drive Caffeine

## **System Requirements For Drive Caffeine:**

Окна: Windows 7/Vista/XP/2000 (32-разрядная версия) Процессор с тактовой частотой 1 ГГц или выше 512 МБ оперативной памяти (рекомендуется 1 ГБ) 4 ГБ свободного места на жестком диске DirectX: 9,0 Мак: Mac OS X v10.5 или новее 2 ГГц Intel или PowerPC G4 256 МБ оперативной памяти 2 ГБ свободного места на жестком диске Интернет-соединение Специально разработанный для работы с операционной системой Windows, Nuklear был разработан